# **Portable PDF2QBO Crack Registration Code Free**

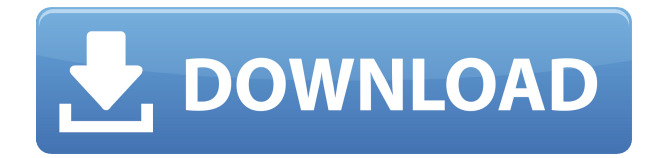

### **Portable PDF2QBO Crack + Free**

Take full advantage of QuickBooks support for reading PDF files. Use Portable PDF2QBO Crack Free Download to read PDF files on your desktop and transfer them to QuickBooks where you can edit and view them. To convert a PDF to QuickBooks, launch Portable PDF2QBO. Then, open the PDF you want to convert and follow the instructions to select the data to save. When you are done, you can transfer the data to QuickBooks and have it all ready for viewing and editing. More PDF Editors and PDF Tools: PDF Editor 4.5.8 PDF Editor 4.5.8 is the ultimate tool for generating, editing and processing PDF documents. Use PDF Editor to convert, merge and split PDFs, as well as to encrypt, delete, comment, annotate, extract text and images from PDFs, create PDF... PDFXplorer 2.0 PDFXplorer is a PDF document and text manipulation application with a graphical user interface. It can process more than 20 different PDF file types and support many languages. A powerful search mechanism and various conversion... PDF AutoSave 3.5 Use PDF AutoSave to Automatically Save PDF Documents to Folders. This program enables you to convert the file path from PDF to various file types and save them into the specified folders. PDF AutoSave can help you... PDFtoPowerpoint 1.0 PDFtoPowerpoint converts PDF to Powerpoint file format. The converted files can be viewed in PowerPoint. It can convert one or multiple PDF files and convert them to Powerpoint file formats including PPT, PPS, PPTX,... PDFtoImage 2.3 PDFtoImage is an effective PDF document to image converter. It can convert PDF files to image formats like JPG, TIF, BMP, GIF, PNG, and EMF. It can also crop and rotate the PDF files before converting. PDFtoImage... XPDF (PDF Password

Remover) 7.8 XPDF (PDF Password Remover) is a PDF security removal program. Once it is installed, it will remove all the passwords from your PDF files and unlock the PDF document. You can continue to use the document even if... PDF to Word 8.0 PDF to Word is a high-converting PDF converter. PDF to Word can convert all the supported PDF formats into more than 20 other formats including DOC, XLS, DOCX, RTF, PPT

#### **Portable PDF2QBO**

KEYMACRO is an easy-to-use Microsoft Access program for creating database macro strings. A macro is a sequence of instructions that perform a specific task. You can create, edit, and run a macro, as well as send it as an email attachment. KEYMACRO can be used to create any macro that you would like. For example, you can create one that prints out your entire Microsoft Excel worksheet or one that returns a single value from an Access table. You can use macros to perform record-by-record searches on Access databases or export databases to Excel worksheets. You can also use macros to select records for export. You can even use macros to automate actions such as refreshing a list. KEYMACRO comes with a collection of ready-to-use database macros, but you can also create your own. Keymacro features: Macros can be used to: - Automate record-by-record database searching - Create macros that perform specified actions - Filter records in a database - Export data to Excel - Send an email with a macro attachment - Print or export data to various formats - Run database and Excel macros - Use a database to query an Excel worksheet - Export a record to a text file Macro's work with: - Microsoft Access databases - Microsoft Excel databases - Microsoft Access worksheets Macros are created in Microsoft Access. If you are using a version of Microsoft Access prior to Access 2007, you will need to install Access 2007 or a later version. You can use the same version of Access to work with databases created in earlier versions of Access. You can use macros to: - Create database macros - Create macros that perform specified actions - Filter records in a database - Export data to Excel - Export records to a text file - Select records for export - Send an email with a macro attachment - Create a macro that runs database and Excel macros - Use a database to query an Excel worksheet You can use macros to: - Automate record-by-record database searching - Create macros that perform specified actions - Filter records in a database - Export data to Excel - Send an email with a macro attachment - Print or export data to various formats - Run database and Excel macros - Create a macro that runs database and Excel macros - Use a database to query an Excel worksheet Macros can be created in 2edc1e01e8

# **Portable PDF2QBO Crack + With Keygen Free Download**

Portable PDF2QBO is a handy piece of software developed by SoftPro. It converts PDF files to QuickBooks in a matter of seconds and also retains the original formatting in case of scanned documents. It can be easily transferred to your computer via a USB stick. Portable PDF2QBO Key Features It is easy to use and has a clean user interface. It is one of the few portables PDF to QuickBooks converters available. It retains the original formatting of the PDF documents. The software preserves the security of your information. Portable PDF2QBO Specifications Supported versions: XP, Vista, Windows 7 and Windows 8. File formats: PDF, jpeg, tif, png, bmp. Portable PDF2QBO System Requirements Minimum system requirement is Pentium III or better with 128 MB RAM.It may be a little unorthodox, but how about getting a steak knife right on the beach? The restaurant says they do it all the time. The trick is finding a clean, sunny place to do it. From the Wichita Eagle: A spokeswoman said the restaurant uses a portable grill that makes it possible. "Because it is sitting on the beach, you have to be careful where you put it," said Valerie Fernandez, spokeswoman for Norman's Restaurant, which has been on the beach since 1961. "There is sand on the grill, but it is OK because the sand won't stick to it," Fernandez said. You could totally get a steak knife and flip it in the sand, as if it were a deck of cards. [image via via Photographer's Choice | Getty Images]Q: Associative array in JavaScript I'm pretty new to JavaScript and I just started to learn about associative arrays. I just wanted to do a simple code, but I'm not sure why it doesn't work. When I run the code below I'm getting an error saying "expected 0" and it doesn't show the correct number of output. I'm curious as to why? var income =  $\{$  "Jose": "500", "Maria": "300", "Bill": "200" }; console.log(income["Jose"]); A: You have

<https://joyme.io/neptaasya>

<https://techplanet.today/post/windows-seven-7-titan-fr-32-bits-setup-free-better> <https://techplanet.today/post/aquele-dia-junto-ao-mar-download-repack-28>

<https://tealfeed.com/install-webrec-cab-windows-7-4f1b1>

<https://joyme.io/terptis0duoi>

<https://techplanet.today/post/waves-j37-tape-plugin-windows-best>

[https://new.c.mi.com/my/post/649780/Mauser\\_Rifle\\_Serial\\_Number\\_Identification](https://new.c.mi.com/my/post/649780/Mauser_Rifle_Serial_Number_Identification) <https://reallygoodemails.com/liogeqmami>

<https://techplanet.today/post/cummins-insite-802-multilanguage>

<https://techplanet.today/post/resident-evil-4-trainer-v-100-l-upd>

<https://techplanet.today/post/download-new-supernatural-season-7-sub-indo>

[https://jemi.so/agarest:-generations-of-war-dlc-bundle-2-download-for-pc-\[repack-full-v](https://jemi.so/agarest:-generations-of-war-dlc-bundle-2-download-for-pc-[repack-full-version) [ersion](https://jemi.so/agarest:-generations-of-war-dlc-bundle-2-download-for-pc-[repack-full-version)

<https://joyme.io/erinkruma>

### **What's New In?**

The software is designed to make your life much easier - you can have the opportunity to import the data from your bank to QuickBooks in the easiest way. The program has a simple interface and you can import data directly from your bank statements into QuickBooks and prepare a nice PDF document that will be sent to your client. Portable PDF2QBO - Convert PDF to QB There's a reason why many people have their important legal documents stored in the cloud -- the document itself can be kept safe, without leaving the office or house, and you can access it from almost anywhere you are. If you're looking to move your legal documents out of the house and onto the cloud, this guide will show you how. Disclaimer: This post contains affiliate links. When you click on them, we earn a small percentage of the sale. This doesn't cost you any extra. It helps us provide free content for our users. We appreciate your support. Creating Your Cloud-Based Legal Document Library The first thing you'll want to do is decide which service you will use to store your documents. There are a number of options for storing your documents securely in the cloud, but only one will do what you want -- secure document storage. The major features of these document sharing and storage services include: Document Storage: the ability to store documents securely and access them from any device Document Sharing: multiple users can access your documents Content Creation: this can be done through a website, or you can create the document yourself. You can even store your legal documents in the cloud and make them available for others to access. In this guide, we will explain why you want to store your legal documents in the cloud, and then go through a step by step guide to make your legal documents available online and the right way to store your important documents securely. Why Use a Cloud-Based Document Storage Service There are two main reasons that people use cloud-based document storage services: Security: cloudbased document storage services provide excellent protection for your documents by encrypting your files so that they cannot be hacked. The service will also place a large amount of effort into keeping out the possibility of malicious people accessing your files. Accessibility: cloud-based document storage services provide you with the ability to access your documents from almost any device. Your documents are safe When you store your legal documents in the cloud, you don't have to worry about hackers accessing your information. While the privacy policy of the service may not be as clear as you want, the fact is that if you store your documents in the cloud, there is no way for your data to be accessed by anyone other than the people you want to access it.

You can access your documents from anywhere Unlike traditional methods of document sharing, cloud-based document sharing is easily accessible anywhere. This allows you to access your documents from multiple devices such as your laptop, phone, or tablet.

# **System Requirements:**

\* Microsoft Windows 7 SP1 (64-bit) or newer \* DirectX 12 graphics card with Windows Display Driver Model (WDDM) enabled \* Dual-core or higher CPU \* Dual monitors enabled \* Some features may not be available on all platforms, including macOS and Linux. \* \* \* \* \* \* \* \* \* \* \* \* \* \* \* \* \* \* \* \* \* \* \* \* \* \* \* \* \* \* \* \* \* \* \* \* \* \* ¥ ¥ ¥ ¥ ¥

Related links:

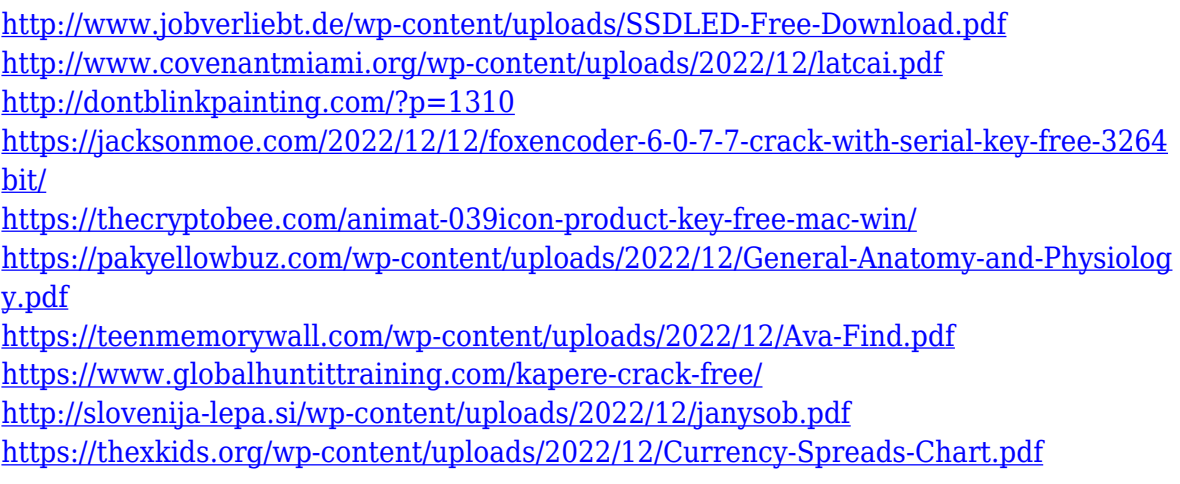